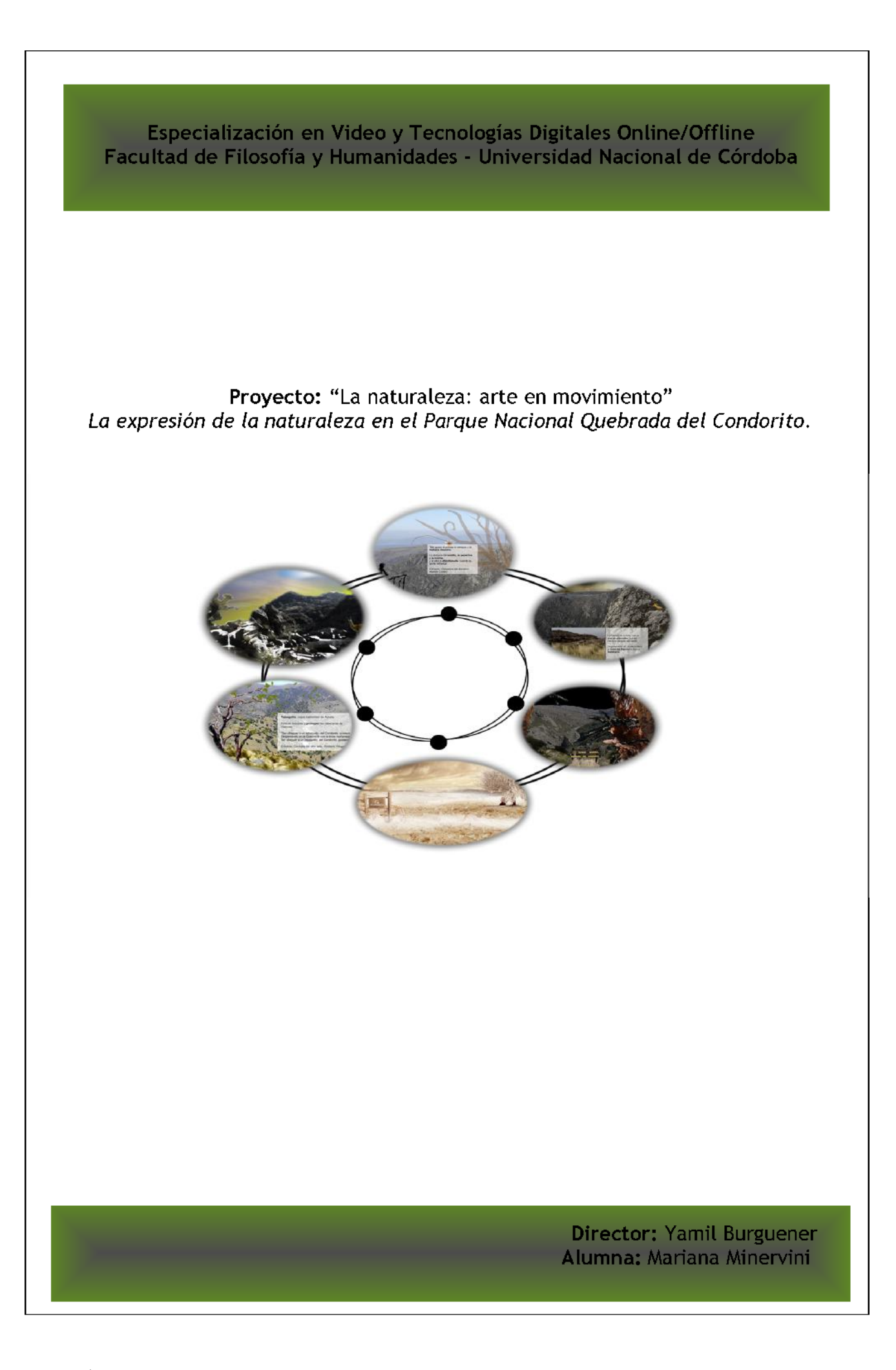

# **"La naturaleza: arte en movimiento".** *La expresión de la naturaleza en el Parque Nacional Quebrada del Condorito.*

# **Versión Online en:** http//:[www.elpuentedecalafate/condorito.html](http://www.elpuentedecalafate/condorito.html)

## **Resumen:**

El presente proyecto genera una obra interactiva que relacione aspectos de la naturaleza y el arte en un intento por reflexionar sobre la importancia del medio ambiente, específicamente en el Parque Nacional Quebrada del Condorito (Córdoba, Argentina). Para ello incursiona en nuevas formas de narrativa hipermedia que permiten al interactor generar distintas historias del relato, de acuerdo a sus elecciones en el momento de la navegación. Esta es una obra eminentemente visual donde el texto solo sirve de anclaje de lo que la imagen no puede decir por sí misma. Para lograrlo, se trabajan las imágenes de la naturaleza como representaciones de la realidad y como expresiones creadas desde el campo de la pintura y el arte. Se dedica un espacio importante al trabajo con el sonido, sobre todo de la naturaleza, y a música inédita que acompaña el relato.

# **Objetivos:**

## *Objetivos Generales:*

- Generar una obra artística y comunicativa para ser difundida por medio de Internet.
- Relacionar aspectos de la naturaleza y el arte en un intento por reflexionar sobre la importancia del medio ambiente que nos rodea.

## *Objetivos Específicos:*

- Contar una historia sobre el medio ambiente del Parque Nacional Quebrada del Condorito (Córdoba, Argentina).
- Incursionar en nuevas formas de narrativa hipermedia que permitan al interactor generar distintas historias del relato de acuerdo a sus elecciones a la hora de navegar por la obra.
- Lograr una obra eminentemente visual donde el texto solo sirva de anclaje de lo que la imagen no puede decir por sí misma.
- Trabajar las imágenes de la naturaleza como representaciones de la realidad y como expresiones creadas desde el campo de la pintura.
- Generar piezas musicales que combinen los sonidos de la naturaleza.

# **Fundamentación y antecedentes:**

El presente proyecto denominado "La naturaleza: arte en movimiento" parte de la concepción del net.art como una forma de generar obras de arte creadas para Internet que explotan al máximo la especificidad del medio: su potencial de comunicación e interacción con el usuario y su capacidad para crear contenidos a partir de estructuras complejas que enlazan imágenes, textos y sonidos. Se considera que son trabajos que utilizan simultáneamente el potencial de la red como espacio de exposición y medio de creación y poseen la capacidad de riesgo e innovación.

Al tener como premisa la concepción antes mencionada es que se ha generado la presente obra interactiva, multimedia, donde el interactor tiene la posibilidad de navegar a través de un ambiente natural como es el Parque Nacional Quebrada del Condorito (PNQC) ([www.parquesnacionales.gov.ar\)](http://www.parquesnacionales.gov.ar) y así conocer y reflexionar sobre distintos aspectos del mismo: la flora y fauna del lugar, los cambios climáticos y estacionales que modifican el paisaje, cómo el hombre interactúa con el ambiente; siendo una de las formas la expresión de las bellezas naturales a través de la pintura,la poesía, la música, entre otros.

Con respecto a la noción de interactividad, se la establece como un indicador para el usuario de cómo operar sobre la materia de modos explícitos o no. Es decir, poner al usuario frente a un mecanismo con límites perfectamente acotados, donde la supuesta interacción no es más que la elección, muchas veces azarosa, de una opción preseteada y encubierta, por el autor.

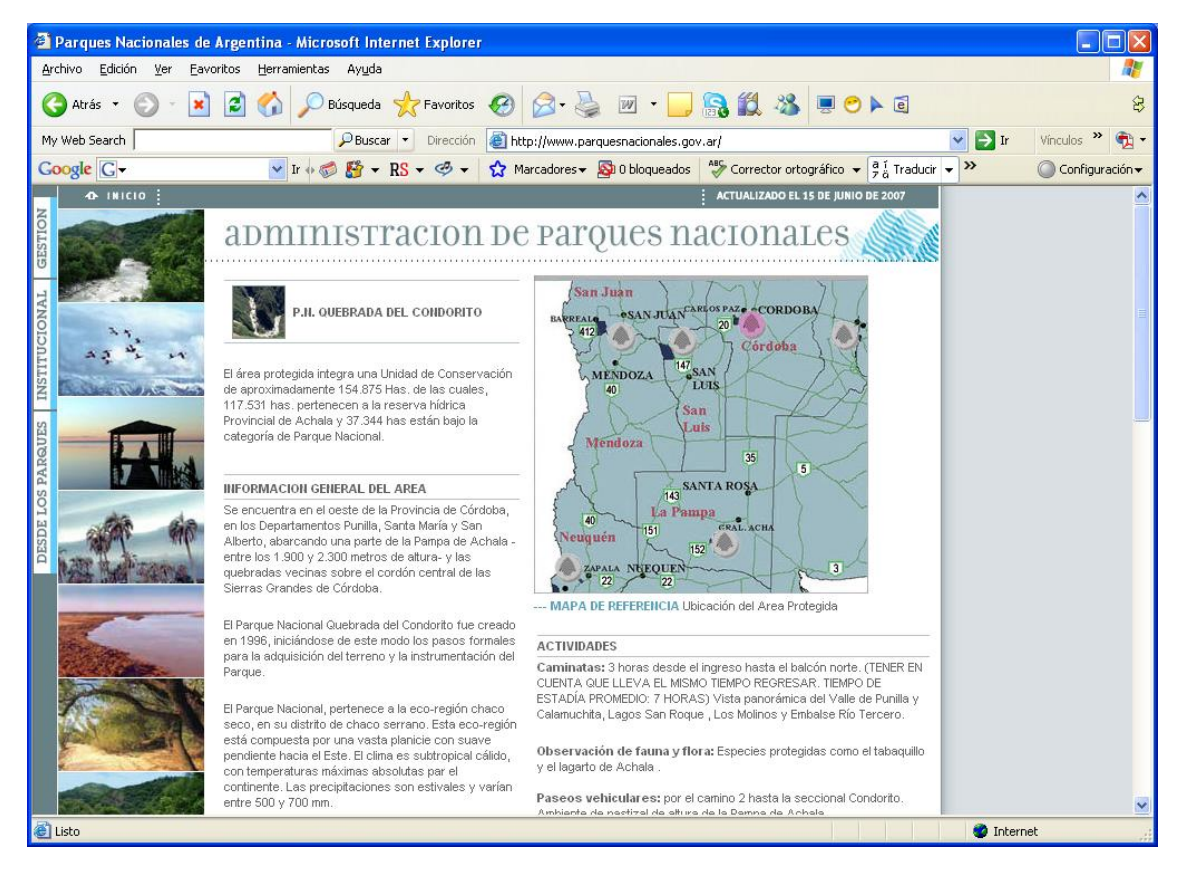

Las razones que justifican esta elección en relación a la temática se debe antecedentes de investigación y tabajo vinculados a temas ambientales, de biología y desarrollo de proyectos tecnológicos y multimedia.

En una primera instancia, a través de una Beca de Investigación que permitió llevar adelante la producción multimedia *"Descifrar la Vida"* (producción educativa que trata temas de biología: el ecosistema, el big bang, el origen de la vida y el ADN), también al realizar la producción multimedia *"Cultivando memorias, cosechando vidas"* del Proyecto Etnobotánica y Salud en poblaciones campesinas y aborígenes. Manual interactivo de conceptos, metodologías y experiencias en Etnobotánica y Plantas Medicinales de Argentina y luego, por su incorporación y ante la incorporación en la Administración de Parques Nacionales de Argentina y específicamente en la Delegación Regional Centro desarrollando tareas de comunicación, diseño gráfico y multimedia para cinco parques de la región, entre ellos el Parque Nacional Quebrada del Condorito.

Al mismo tiempo, cabe destacar como antecedente de este proyecto, el análisis y estudio de las producciones que realizan los diseñadores de **Amanita Designe (**<http://www.amanitadesign.com>) y especialmente de su obra "Plantage" que fueron un referente e inspirador a la hora de tomar decisiones estéticas como así también de interactividad de la obra. También se tuvo como referencia y se trabajó a partir del cd educativo: "Sierras Grandes de Córdoba. Proyecto Conservación y Reforestación de las Sierras Grandes de Córdoba en la Escuela" (Reninson).

Cabe destacar que para la realización de los textos y contenidos se tuvo como antecedente el Manual Docente "Mi Casa es Achala" de la Administración de Parques Nacionales.

Se considera valiosa la oportunidad de generar una obra interactiva resulta valiosa para difundir aspectos de la conservación y el cuidado del ambiente desde una perspectiva artística que llegue a distintos ámbitos de difusión. Además, para la determinación de la temática y los distintos aspectos a desarrollar se contó con el asesoramiento de biólogos y otros especialistas, que asesoraron en los momentos de tomas de decisiones en relación al sentido de esta producción multimedia, por lo que demuestra un interés genuino por parte de la institución de apoyar este proyecto. También se cuenta con un importante banco de imágenes inéditas, grabaciones de sonidos, videos y pinturas de artistas locales sobre el área que generan un banco de información previa importante para la real concreción de este proyecto. Asimismo, se desea exponer esta producción multimedia en un Centro de Visitantes del PNQC.

El presente proyecto Personajes y elementos de la naturaleza que se utilizarán en la producción multimedia

posee como destinatario a un público general pero esta pensado para ser difundido más allá de los límites de la red, a través de ámbitos específicos y relacionados a la conservación de áreas protegidas y del medio ambiente.

Esta producción pretende invitar al usuario a transitar por el parque nacional, realizar un paseo el cual estará supeditado a las elecciones que realiza en el proceso de la navegación. Para

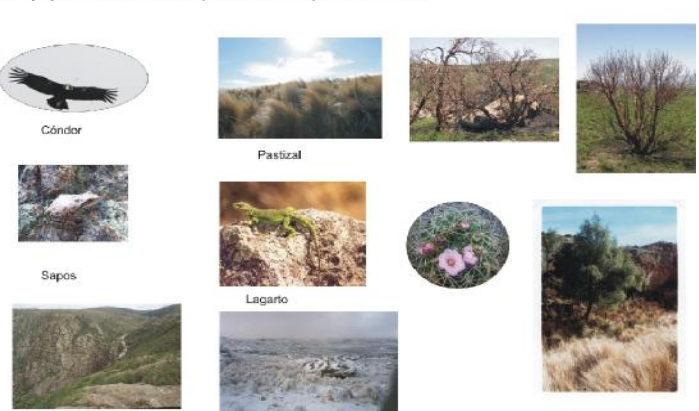

ello deberá descubrir en cada escena las zonas sensibles que lo llevarán hacia un escenario y no hacia otro. También se establecen distintos "personajes" que se destacan y que en cierta manera, marcan el camino o los posibles recorridos. La elección de estos personajes se debe a que son especies de valor especial y que se encuentran muchos de ellos, únicamente en este Parque Nacional. Entre los personajes podemos mencionar: el cóndor, el sapo achalensis, lagarto verde de Achala (endémico), entre otros. Dentro de la vegetación, las especies principales que se destacarán serán el tabaquillo, el maitén y los pastizales. Un factor muy importante en esta región es el agua, por lo que se le otorga también un lugar importante en esta producción multimedia.

## **Metas: productos cuantificables del proyecto**

La meta central del presente proyecto, es concretar la producción de una obra interactiva realizada específicamente en el programa Flash para ser difundida por medio de Internet, lo cual fue logrado con éxito.

También se prevé posteriormente difundirla en el Centro de Visitantes del Parque Nacional Quebrada del Condorito. En esta última instancia, se pretende proyectar la obra interactiva a los visitantes del Centro, a través de un retroproyector y una pantalla que se ubicarán en el lugar.

# *¿***Para qué? Finalidad del proyecto**

Este proyecto surge como una propuesta alternativa a las tradicionales formas de transmitir la importancia de la conservación de las Áreas Protegidas de la Administración de Parques Nacionales. De esta manera, a través de esta obra se pretende motivar al interactor a que conozca y vivencie el parque nacional, en un intento por conectar el arte y la naturaleza y generar sentimientos de apropiación de esta área protegida en particular. Al mismo tiempo, este proyecto pretende enmarcarse en un proyecto mayor que se esta llevando actualmente a cabo: el diseño gráfico y montaje del Centro de Visitantes del PN Quebrada del Condorito.

Se considera que el presente proyecto resulta de suma importancia ya que intenta ser una obra creativa que desea dejar un mensaje al interactor donde reflexione sobre la importancia de la naturaleza y el medio ambiente que nos rodea. Al mismo tiempo, pretende ser un espacio donde las personas se diviertan, se recreen, pasen un momento placentero,

disfruten de las imágenes que les proporciona la obra y movilicen sus sentidos con bella música.

## **¿Con quiénes? Equipo de trabajo, distribución de roles. Instituciones involucradas**

El equipo de trabajo que llevará adelante este proyecto esta formado por una personas, quien suscribe este trabajo final y trabaja en la Administración de Parques Nacionales. Ello permitió contar con el apoyo de los técnicos de esta institución quienes colaboraron a la hora de la toma de decisiones. También se contó con el apoyo del Área de Tecnología de la Facultad de Filosofía y Humanidades (UNC), en relación a consultas técnicas.

Asimismo este proyecto contó con la dirección de Yamil Burguener, docente de esta Especialización.

# **¿Cómo y cuándo? Ruta crítica y cronograma de actividades**

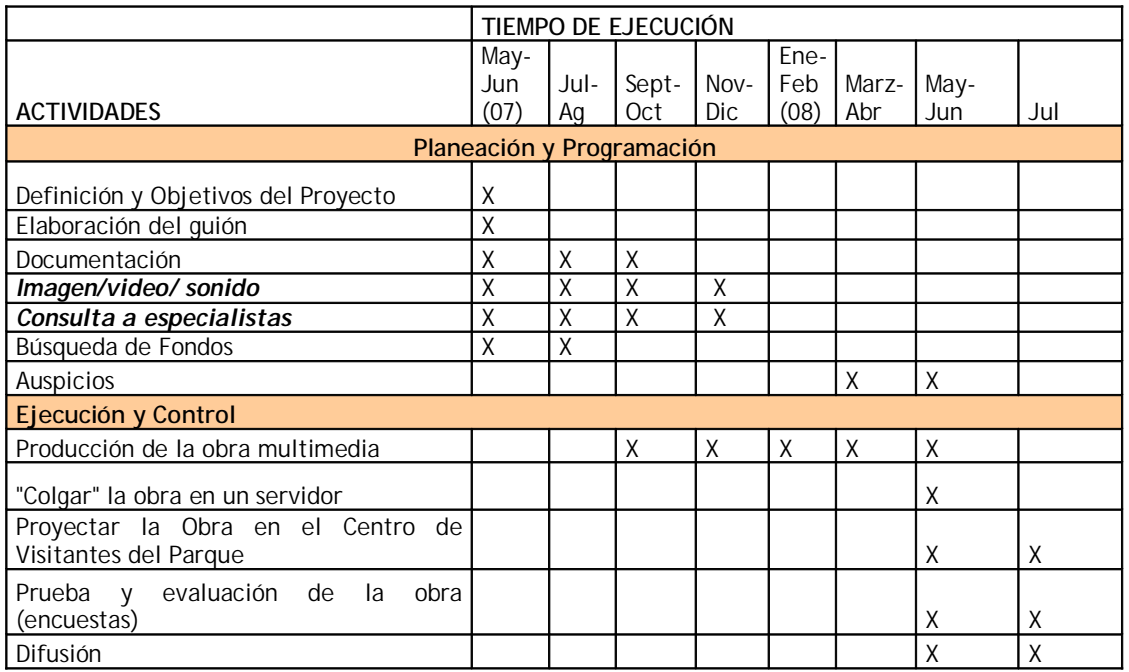

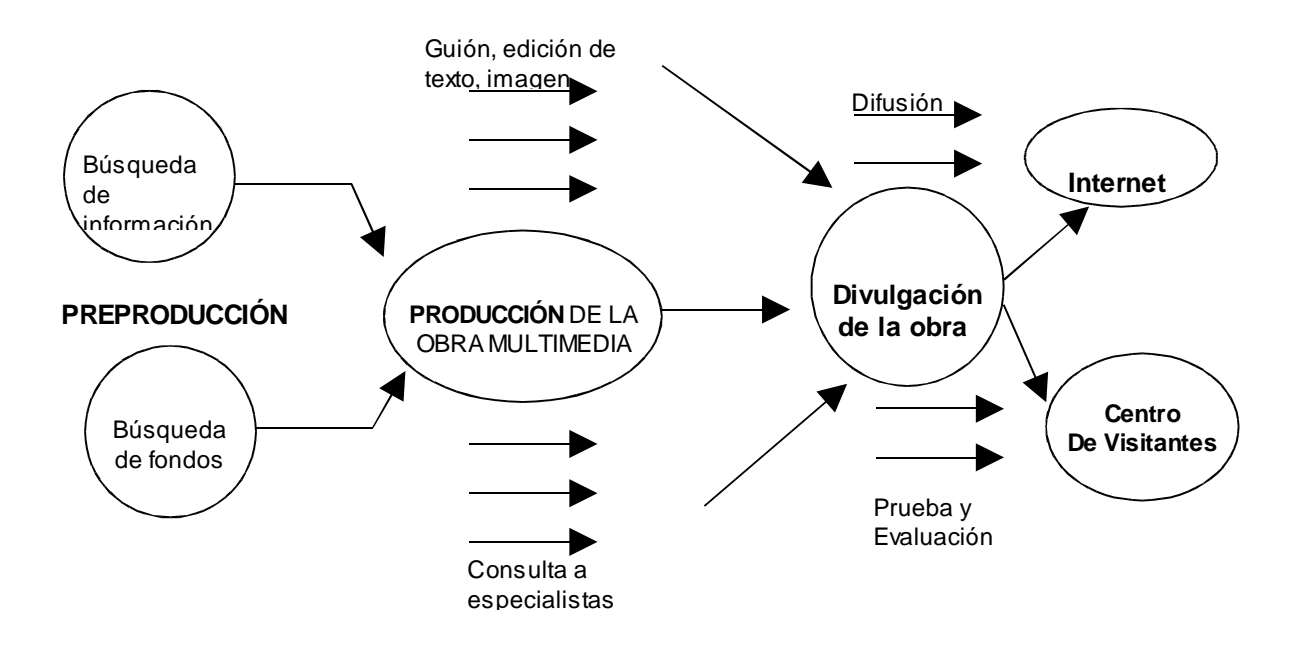

## **¿Dónde? Espacio/s físico/s y/o sitio/s web**

Como se mencionara anteriormente, esta obra multimedia se diseñó especialmente para ser difundida a través de Internet, en un espacio determinado para tal fin. Finalmente se colgó en una página privada para su visualización momentánea: http//[:www.elpuentedecalafate/condorito.html](http://www.elpuentedecalafate/condorito.html)

Asimismo, se pretende -una vez finalizado el trabajo- que esta producción sea difundida a través de la Página Web de la Administración de Parques Nacionales ([www.parquesnacionales.gov.ar\)](http://www.parquesnacionales.gov.ar)) y de la página del Sistema de Biodiversidad, la cual actualmente se encuentra en proceso de rediseño: [www.sib.gov.ar](http://www.sib.gov.ar)

## **¿Con qué? Presupuesto desglosado por actividad y por item. Recursos materiales y financieros, origen de los mismos**

Para llevar adelante este proyecto, de forma ideal, se hubiera debido contar con el siguiente material:

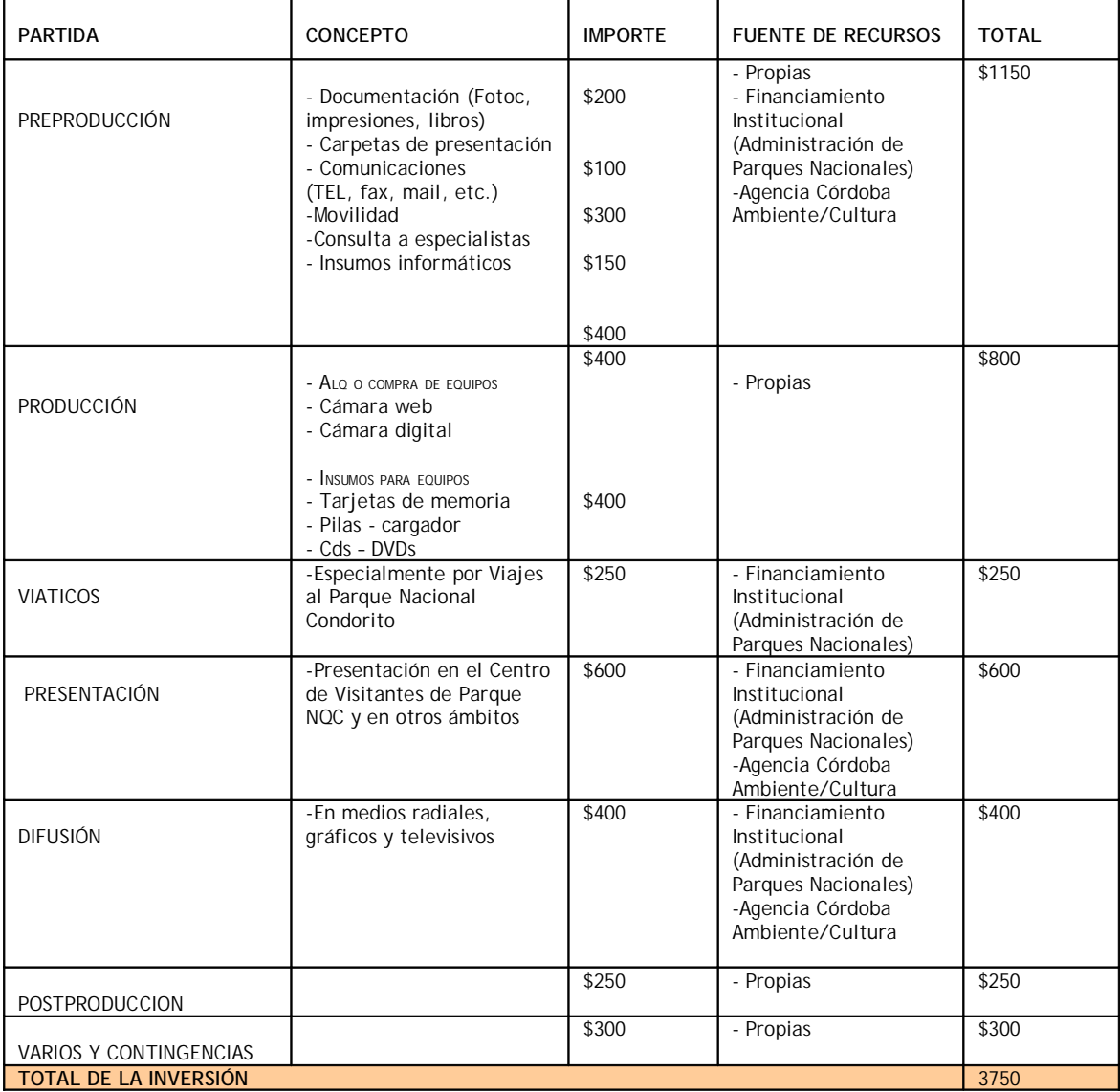

## *Se deberían y se realizaron... las siguientes acciones:*

-Contar con la recopilación de información bibliográfica sobre el medio ambiente del Parque Nacional Quebrada del Condorito como así también, tener acceso al banco de imágenes del Parque.

-Contar con las consultas previas a especialistas, técnicos y biólogos necesarios para llevar adelante esta propuesta.

-Contar con elementos informáticos adecuados para llevar adelante la propuesta.

## **Modalidad de evaluación de la marcha del proyecto**

Para la evaluación de la marcha del proyecto se tuvo presente constantemente el **cronograma** establecido, el cual debió ajustarse a los cambios que fueron surgiendo sobre el mismo proceso. Este cronograma, permitió si las tareas realizadas se van adecuando a los tiempos previstos, lo cual no pudo lograrse en su totalidad, debiendo extender del plazo de las acciones que se deseaban realizar.

Una vez finalizada la obra y difundida a través de Internet y en el Centro de Visitantes del Parque Nacional Quebrada del Condorito, se pretende realizar una **encuesta** a los visitantes de ambos medios para evaluar las apreciaciones del público sobre la obra multimedia.

#### **La obra multimedia:**

#### *Narrativa de la obra interactiva:*

La narrativa que desarrolla esta obra depende, como se mencionara anteriormente, de las elecciones o caminos que descubra el interactor. Éste se encontrará con un paisaje que lo invita a la contemplación y al disfrute. En una primer momento o escena sólo se presentan acciones o movimientos leves en el paisaje pero al transitar por la pantalla descubrirá otras posibilidades de interacción, así reconocerá la narrativa de la obra desde un primer momento, la cual se mantendrá como una constante..

Nada sucede hasta que el interactor decide poner en funcionamiento el relato haciendo clic o descubriendo los botones que se esconden en ese paisaje. De esta manera se pretende que el interactor navegue por medio del descubrimiento del universo que se desea plantear.

El relato se estructura a partir de una sucesión de pantallas y en una de ellas, el usuario sólo puede tocar con su Mouse un número limitado de objetos. No obstante, esos pocos puntos de interactividad producen una experiencia distinta. A veces, algunos sitios de interacción solo se activarán tras la previa activación de otros, como por ejemplo, solo presionando en la luna de la primera escena podremos acceder a la siguiente escena.

Se seleccionaron elementos caracterísiticos de la zona como "ayudantes del relato", los cuales se identifican o se hacen visibles para el interactor ya que intentan llamar su atención invitándolo a descubrir el paisaje. Serán estos personajes quienes, de acuerdo a las elecciones por parte del usuario, le permitirán navegar a través de distintos escenarios estructurados a partir del paisaje del PNQC. Escenas que poseen como eje principal las siguientes temáticas:

- La noche
- El día

Y su posterior vinculación con las estaciones:

- Primavera-verano
- Otoño-invierno

Cada uno de estos ejes marcan el ritmo del paseo por el parque y el cambio de escena, las cuales el interactor deberá descubrir a través de zonas sensibles en el paisaje que le permitirán avanzar en el relato.

#### *Características:*

En esta obra las imágenes ocupan un lugar importante ya que son el contenido principal de la misma, mientras que los textos sólo amplían lo que la imagen no pueda decir por si sola. Los textos que se emplean son informativos pero con una redacción amigable y amena. La información seleccionada se corresponde con los principales principios de conservación del parque, siendo temas importantes: el agua, la conservación de especies endémicas (únicas de esta región), la flora, la fauna, la cultura local, entre otros temas.

También se recurre a recursos literarios como extractos de poesías o letras de canciones, relacionado con la escena que esta transcurriendo.

#### *Ejemplo*:

*"Me gusta el paisaje a campos y la mañana despierta La dulzura del tomillo, la peperina y la menta y el olor a chinchimolle cuando la tarde refresca"*

Extracto: Chacarera del Serrano Ramón Cortez

Para la producción de esta obra se recurrió a un banco de **fotos inéditas** de la Administración de Parques Nacionales.

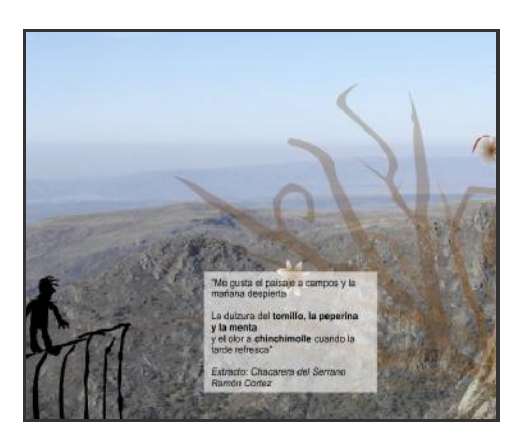

Las imágenes fueron trabajadas en profundidad, realizando juegos, acercamiento a texturas y su relación con representaciones que simulan la textura de una pintura. El paisaje oscila entre su representación real y el paso a la sensación de ser una pintura, cuetión lograda a través de efectos aplicados y trabajados en las imágenes. De esta manera se busca que "el Diseño Visual toma como base la asociación y la memoria para la construcción del mundo visual observado y como parte fundamental de la percepción".

De esta manera se pretendió llegar al detalle de las distintas texturas y formas que brinda la naturaleza, las huellas que podemos encontrar de la cultura de la región. También se intentó realizar distintos efectos con las imágenes, para lograr generar sensaciones de profundidad.

Otra intención de este proyecto es el de crear la sensación de que el interactor se pone en la "piel" de alguno de los objetos de conservación del parque. Por ejemplo, esto sería ver una escena del relato desde las alturas, como lo haría el cóndor, o acercarnos a los pasitizales descubriendo la flora microscópica.

En relación al sonido, a manera de descripción general ya que posee un apartado especial en este trabajo, el mismo se editó y trabajó poniendo énfasis en utilizar sonidos propios de la naturaleza ya que se cuenta con grabaciones de las mismas y con un banco de sonido de la naturaleza de argentina.

# *Guión de la obra:*

A continuación se presenta de manera gráfica y descriptiva la estructura de la obra, la cual esta organizada en 14 escenas. La obra no pretende ser extensa sino mostrar "de una pincelada" los principales valores de conservación y la belleza del paisaje del Parque Nacional Quebrada del Condorito:

# *OBRA*

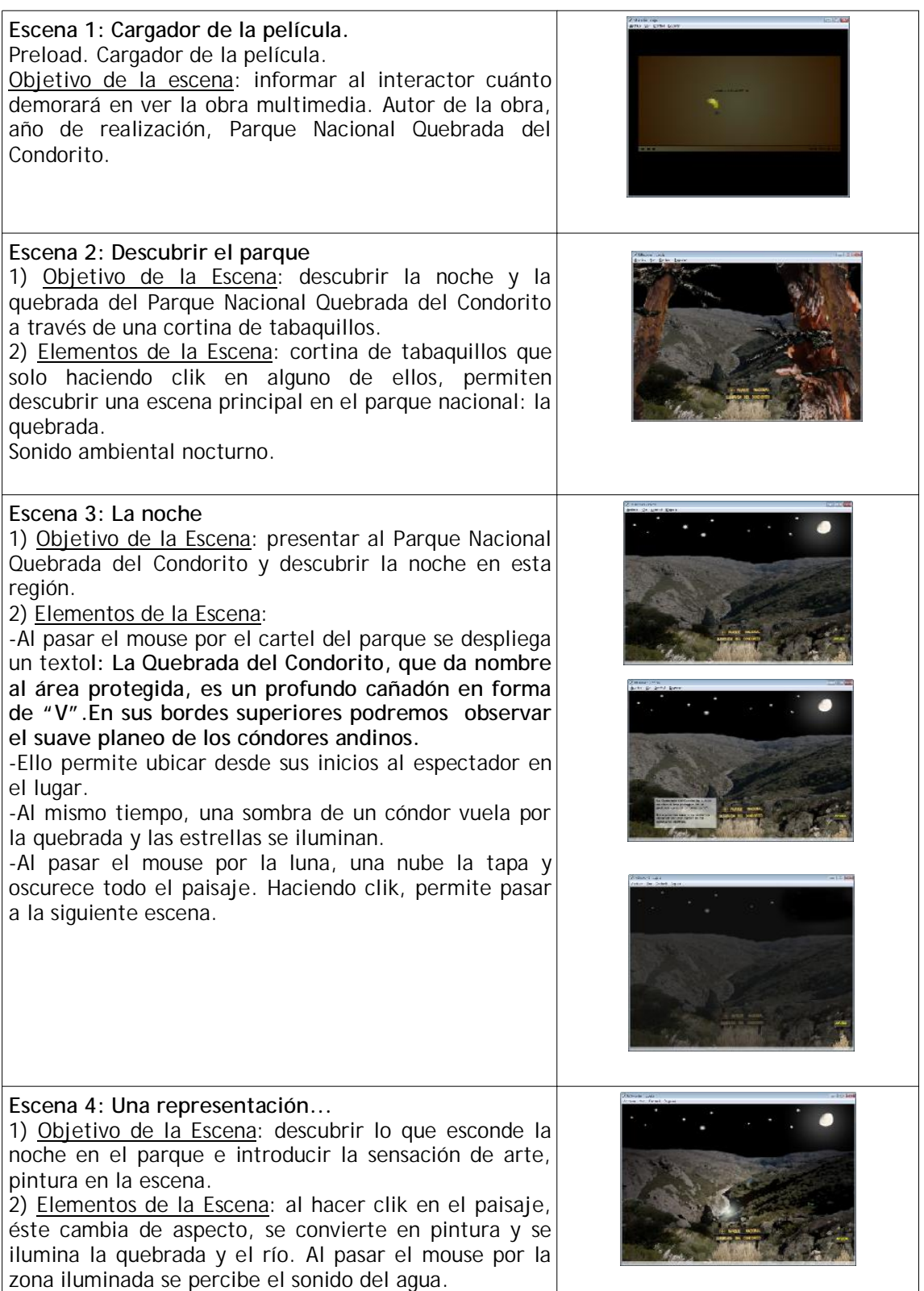

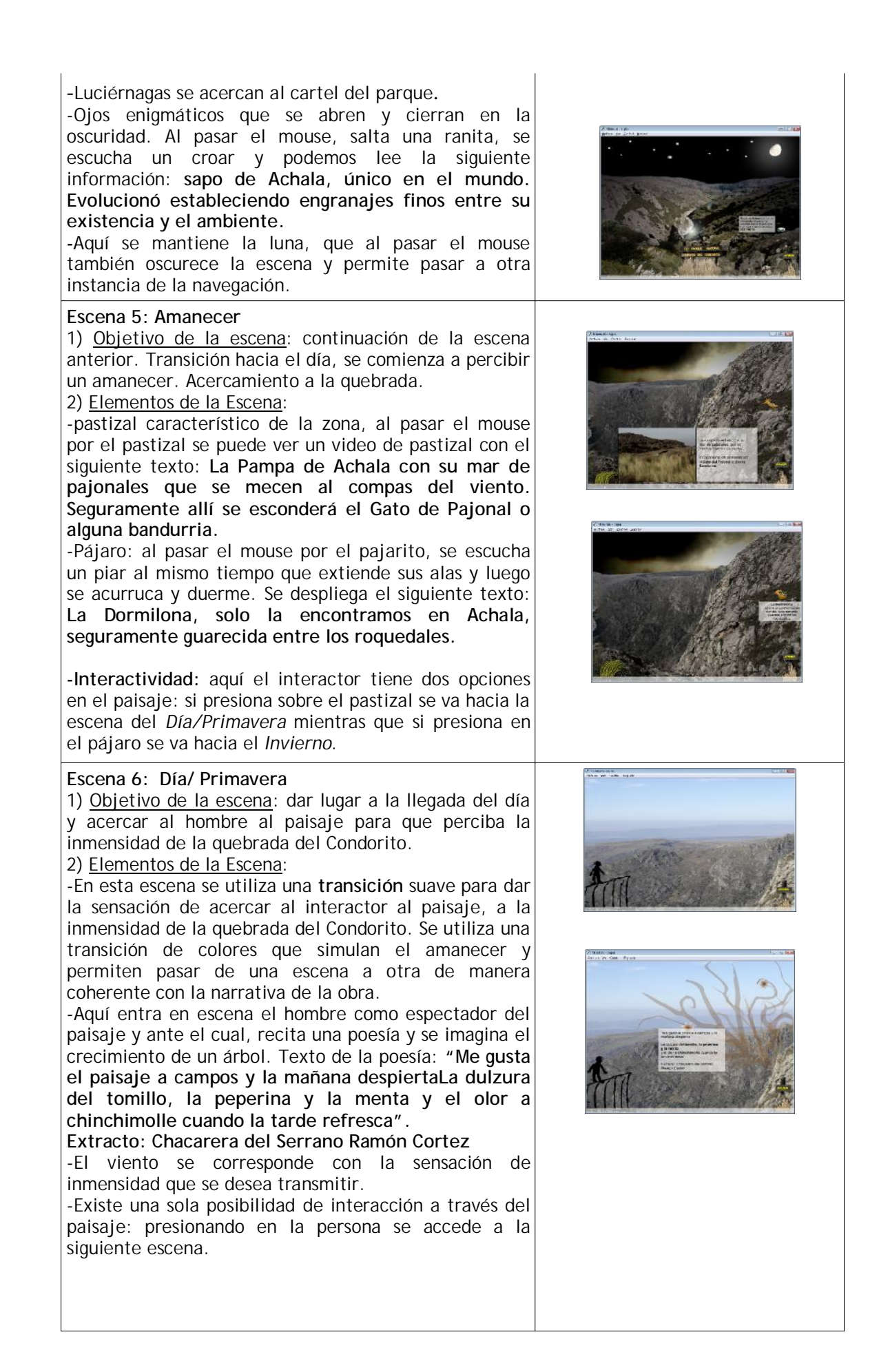

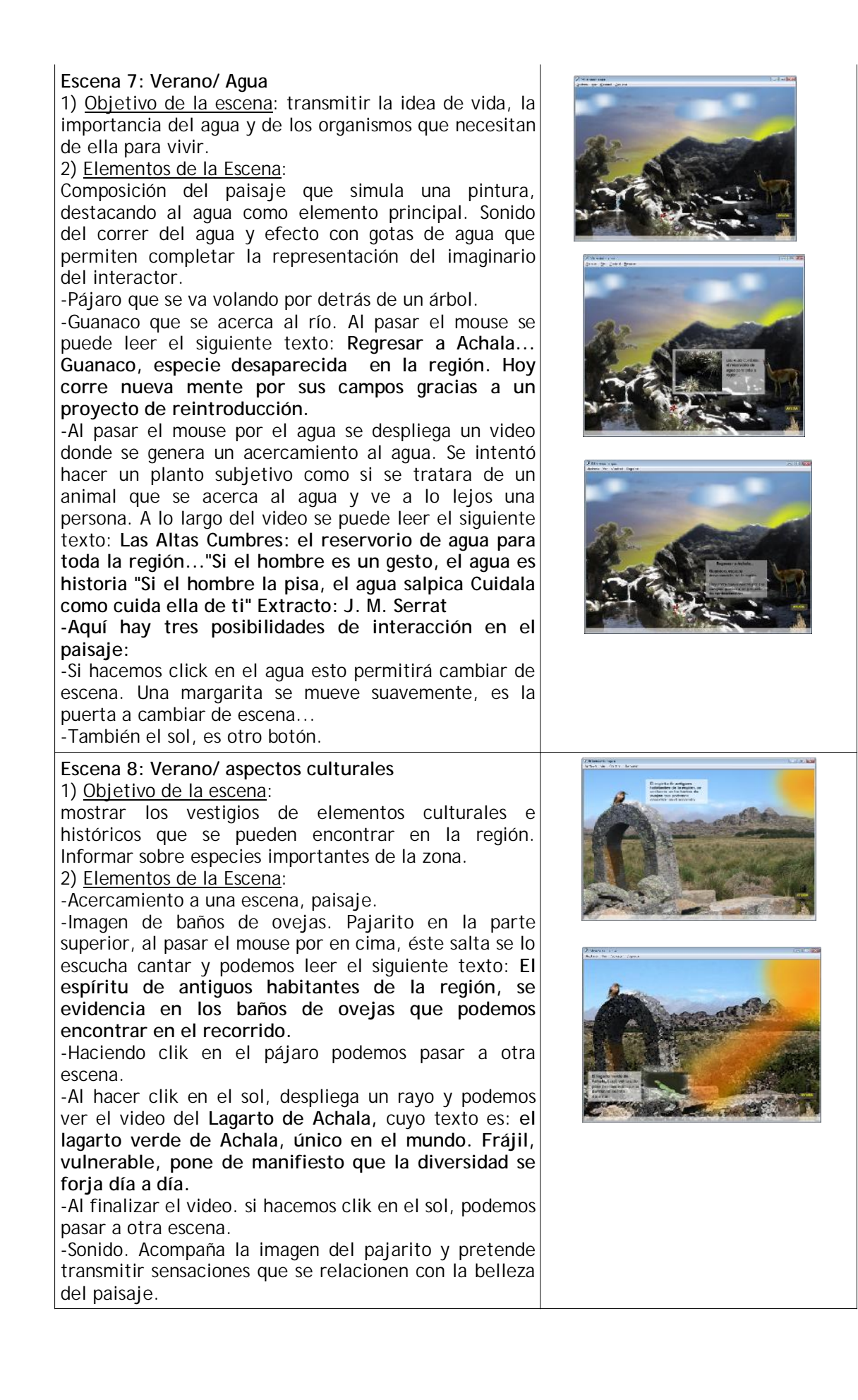

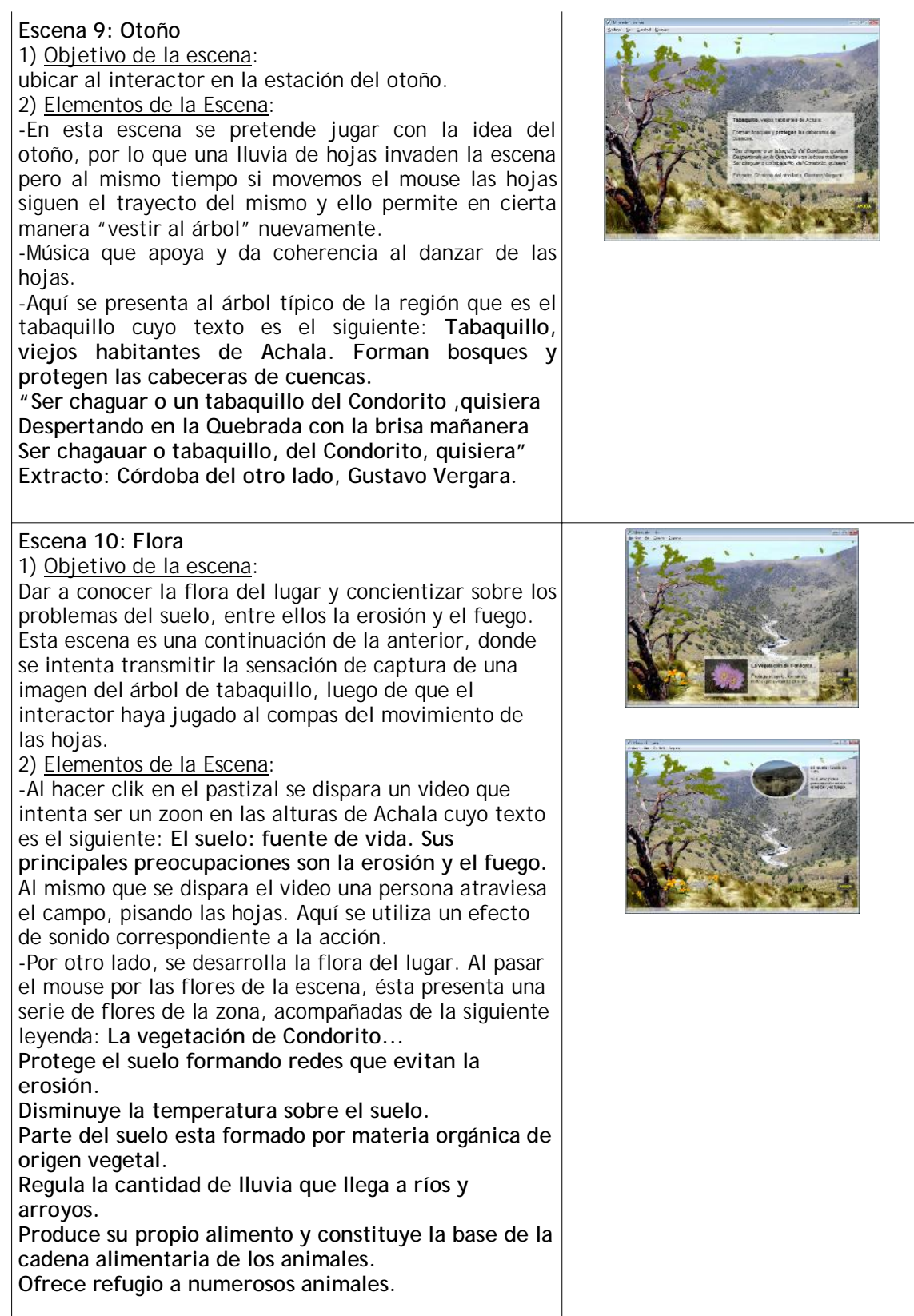

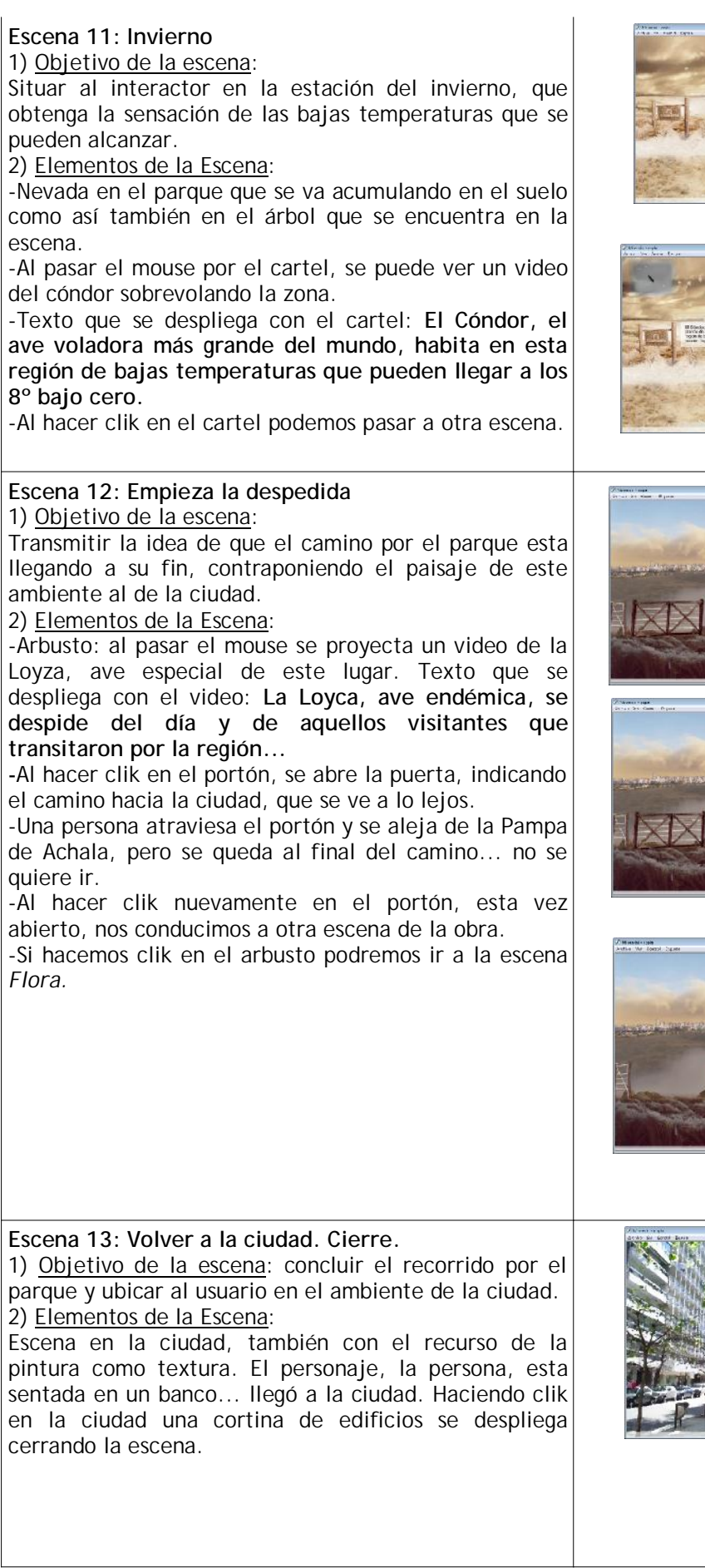

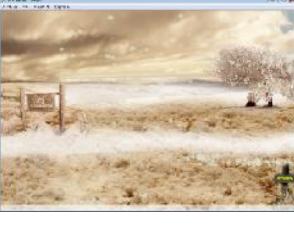

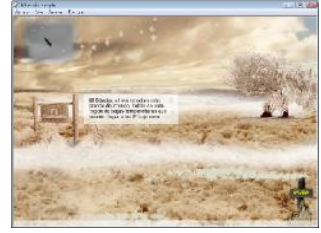

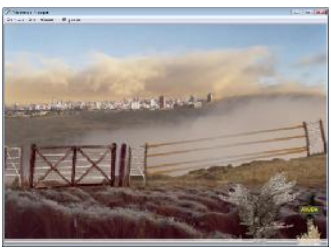

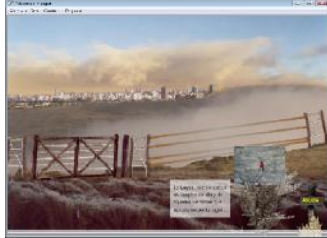

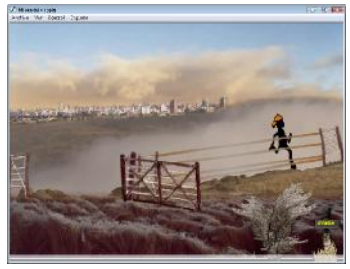

# 13

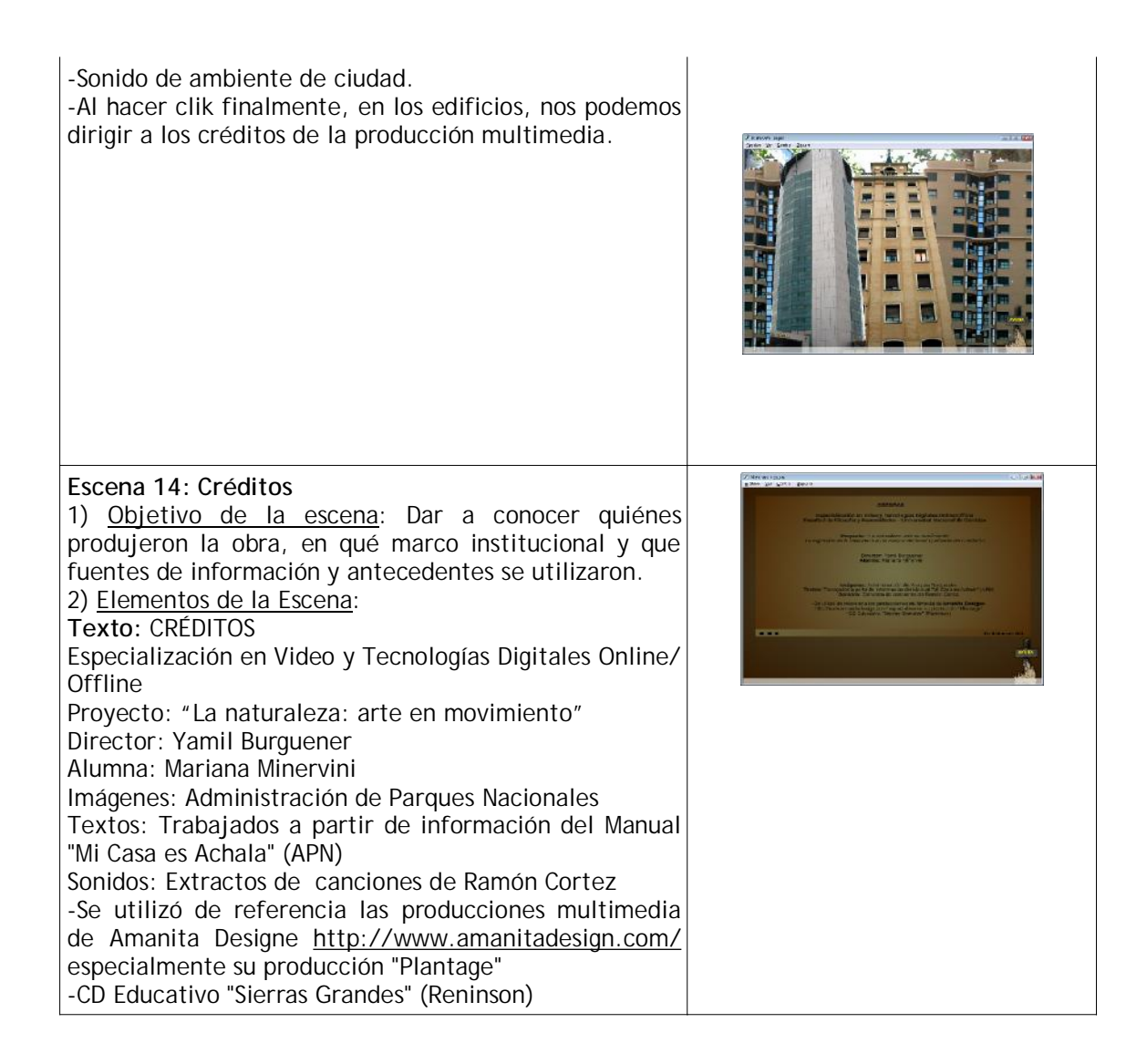

# **Descripción de los medios técnicos: la programación**

En el presente proyecto las interacciones se realizan gracias a las posibilidades de programación de los componentes que se utilizan a través del **Programa Flash**, es decir que no hay una interacción sincrónica con otros programas. Asimismo, se emplearon otros programas de edición de sonido, imagen y video que permitieron realizar una edición previa de los componentes del proyecto. Cabe aclarar que se utilizó el programa **Dreamweaver** para la maquetación final del la obra, ello permitió colgar el trabajo en la Red.

A continuación se describirán las interacciones que se producen en el interior del trabajo en si. Resulta importante destacar que estas interacciones son establecidas como indicadores para el usuario de cómo operar sobre la materia de modos explícitos o no. Así, se pretende poner al usuario frente a un mecanismo con límites perfectamente acotados, donde la supuesta interacción no es más que la elección, muchas veces azarosa, de una opción preseteada y encubierta, por el autor. Esta producción en particular, pretende que el interactor navegue a través de un paisaje descubriendo en el mismo, los distintos espacios de interacción. Estos se destacarán en cierta manera del resto a través de una representación gráfica o sonora que permitirán al usuario detectar que es un vínculo que le permitirá navegar por la información proporcionada. Asimismo, no se pretende que estos espacios de interacción sean obvios sino que el usuario tiene que descubrir cuál de los elementos de la escena es el que le permite pasar a la siguiente.

Como se mencionara en el módulo Off Line: "Narrativa hipermedia: Estructuras interactivas, informativas, dramáticas y persuasivas", la selección es el grado de

participación más sencillo. Por lo que podemos afirmar que esta obra cuenta con un tipo de Participación selectiva. "Cuando la interactividad se reduce a seleccionar entre las opciones que ofrece el programa. Aquí el receptor elige el orden y la duración de su intervención; pero no realiza ningún tipo de transformación o de construcción respecto a lo creado por el autor".

Es decir que el usuario deberá descubrir en cada escena las zonas sensibles que lo llevarán hacia una situación y no hacia otra. Por ello podemos afirmar que el tipo de interacción es asincrónica. Así, el usuario (entorno físico) realizará una interacción con las distintas posibilidades que le brinda el sitio web (entorno digital).

Al mismo tiempo, se decidió incorporar una segunda forma de navegación para aquellos usuarios que no identifiquen los elementos de interacción en el paisaje. Para ello se ubicó un cartel de AYUDA que indica cómo navegar y que expresa lo siguiente: Bienvenido al Parque. Te invitamos

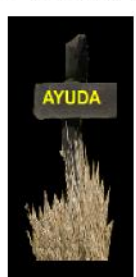

a descubrilo haciendo clik en el paisaje. Si resulta difícil, haz clik en la barra inferior. Te avudará en el recorrido.

A medida que avanza en el recorrido, el cartel de Ayuda dice lo siguiente: Recuerda... Descubre el parque haciendo clik en el paisaje. Si resulta difícil, haz clik en la barra inferior. Te ayudará en el recorrido.

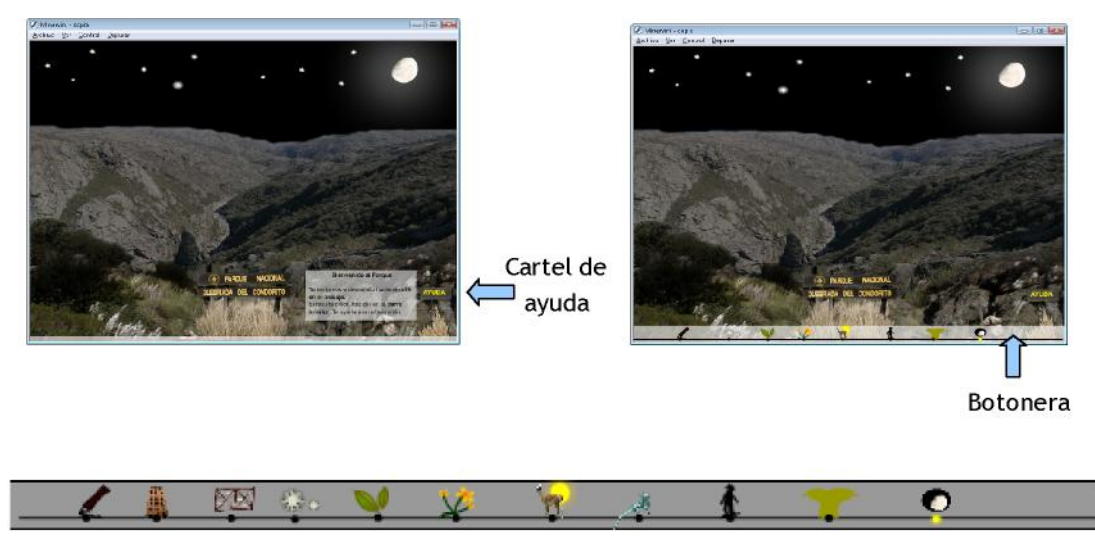

El punto amarillo indica al interactor en qué escena se encuentra de la producción multimedia

A continuación se detallan algunas de las las interacciones posibles, a manera de ejemplo, las mismas también fueron detalladas en cada una de las escenas descriptas en el guión:

-En un primer momento sólo haciendo clic sobre los árboles comienza la obra a reproducirse.

-Al pasar el mouse por distintos elementos se activan distintas funciones o acciones: sobre la luna el espacio se oscurece, sobre el cartel del parque se puede leer información, al hacer clik en el paisaje éste cambia de aspecto y se ilumina el río iluminado. AL pasar el mouse por el río podemos sentir el sonido del arroyo. Al pasar el mouse por los ojos que se descubren en medio de la noche descubrimos al lagarto e información.

-Existen otras acciones que suceden independientemente de la intervención del usuario. Estas son animaciones programadas para que así sucedan como por ejemplo el vuelo del cóndor, las luciérnagas, el constante movimiento del pajonal o la caída de las hojas o la nieve. En el caso del movimiento de las hojas existe la posibilidad de que el usuario guie la dirección del vuelo de las hojas mediante el movimiento del cursor del mouse sobre la pantalla.

-También se produce una interacción al realizar un clik sobre distintas partes del paisaje o elementos que llaman la atención al usuario y que le permiten cambiar de escenario o de paisaje. Por ejemplo, al hacer clik en la luna podemos ver otra perspectiva de la

quebrada o al presionar sobre el cielo vemos un amanecer y podemos acercarnos aún más a la Quebrada del Condorito, al presionar en el río.

Se considera importante mencionar que las posibilidades de interacción son concretas y se repiten a lo largo de la obra, lo cual le permite al usuario encontrar cierto patrón regular con lo cual le resultará más accesible identificar las posibilidades de interacción. Las posibilidades de interacción se resumen a pasar el mouse por un objeto, hacer clik en un objeto o mover el mouse por la pantalla para descubrir algún elemento del paisaje.

Esto se justifica en que la intención de esta obra multimedia es generar una interacción del usuario a través del descubrimiento. A veces, algunos sitios de interacción solo se activan tras la previa activación de otros. Igualmente, se pretende generar situaciones constantes que permitan asociar al usuario que esas son las zonas de interacción definidas, como por ejemplo las ilustraciones, las zonas iluminadas y el sonido.

Esto introduce algún grado de indeterminación, aunque no son muchos los casos en los que esto sucede.

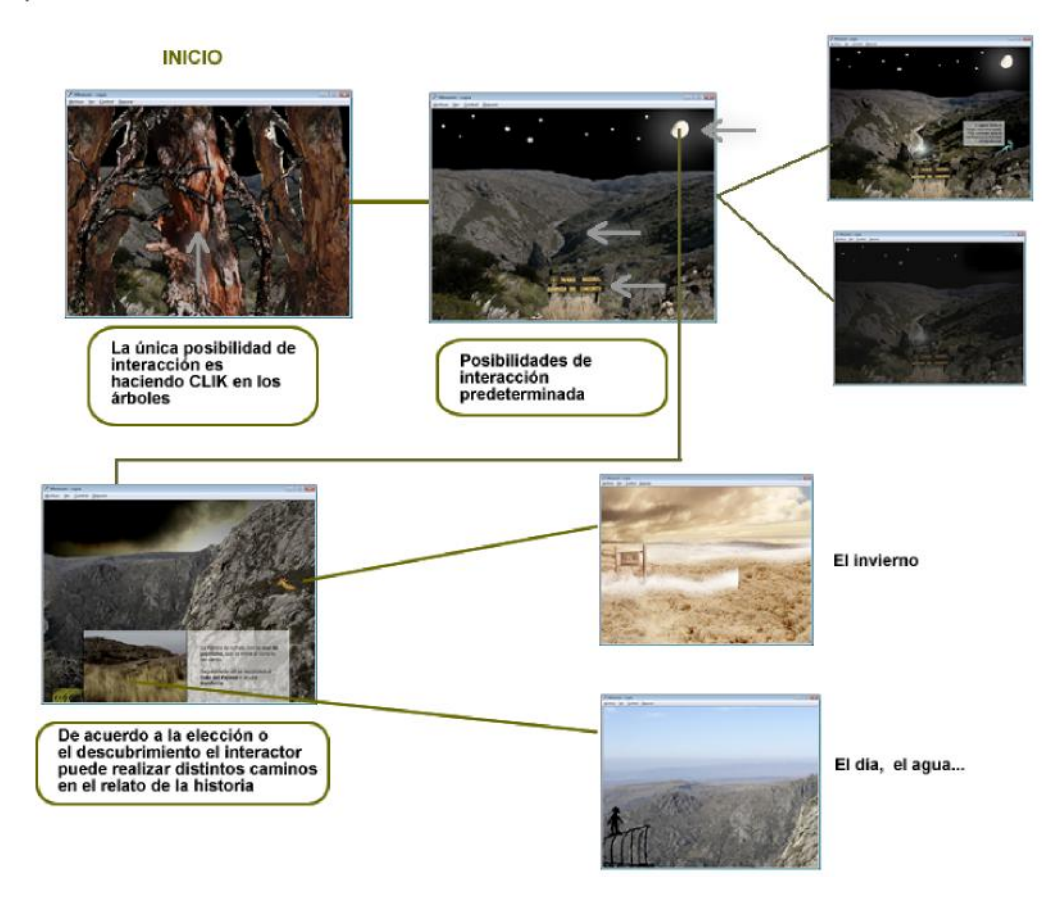

"El mejor diseño interactivo no tiene que ser, obligatoriamente, el que más posibilidades de interacción ofrece; sino el que cumple eficazmente los objetivos planteados en función de la historia o de las emociones que se quieran transmitir y de la audiencia que las recibirá hechas discurso hipermediático".

Luego de haber descripto algunas de las interacciones que se desarrollan en el proyecto, que permiten comprender la lógica del mismo, se puede mencionar que a traves del Programa Flash se generó un archivo .swf que luego se insertó en una página creada en el Programa Dreamweaver para luego ser subida a Internet.

El presente proyecto posee una interfaz realizada a través del lenguaje Action Script propio del programa Flash en el cual se llevó a cabo este trabajo. En relación a la Interfaz de software o de navegación que permite el funcionamiento de este trabajo, está programada en una misma linea de tiempo.

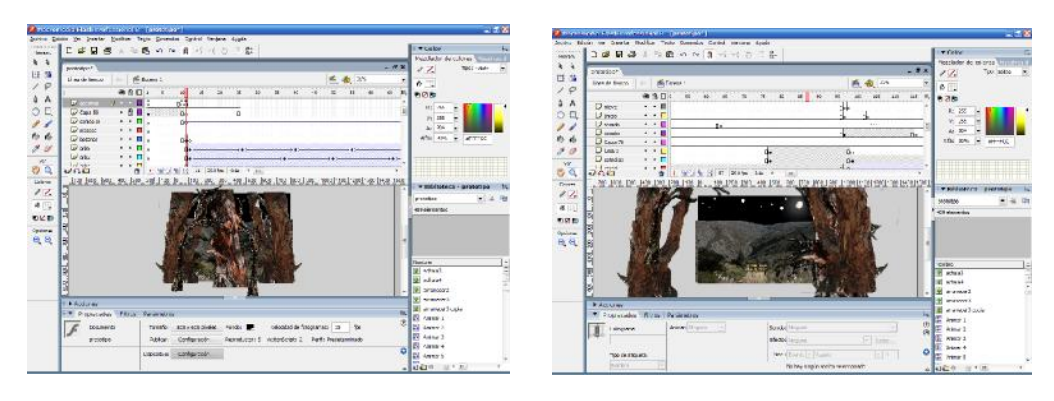

Programación del inicio, línea principal de la película.

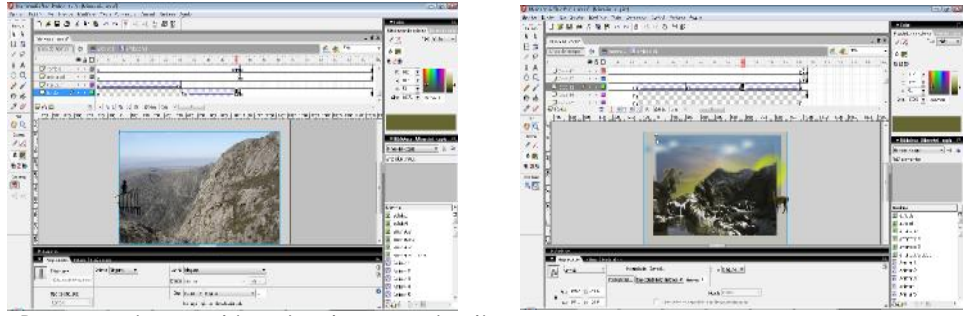

Programación en el interior de un movie clip.

Para organizar esta propuesta se establecieron distintas **Capas** de acuerdo a los contenidos y tipos de animaciones que se iban a desarrollar en la propuesta. Así, encontramos las siguientes: Día, Noche, Otoño, Invierno, Verano y Primavera. También se encuentran las capas Sonido y Acciones que permiten controlar los elementos que se encuentran en el escenario.

Cada capa desarrolla animaciones en la línea de tiempo principal que, de acuerdo al contenido que se desarrolla, poseen a su vez *movie clip* como en el caso del cóndor que vuela o el pajonal que se mueve al ritmo del viento. En el caso del pajonal, este es un movie clip, también un botón, que posee a su vez en su interior otro movie clip que permite visualizar el video del pajonal en la Quebrada del Condorito.

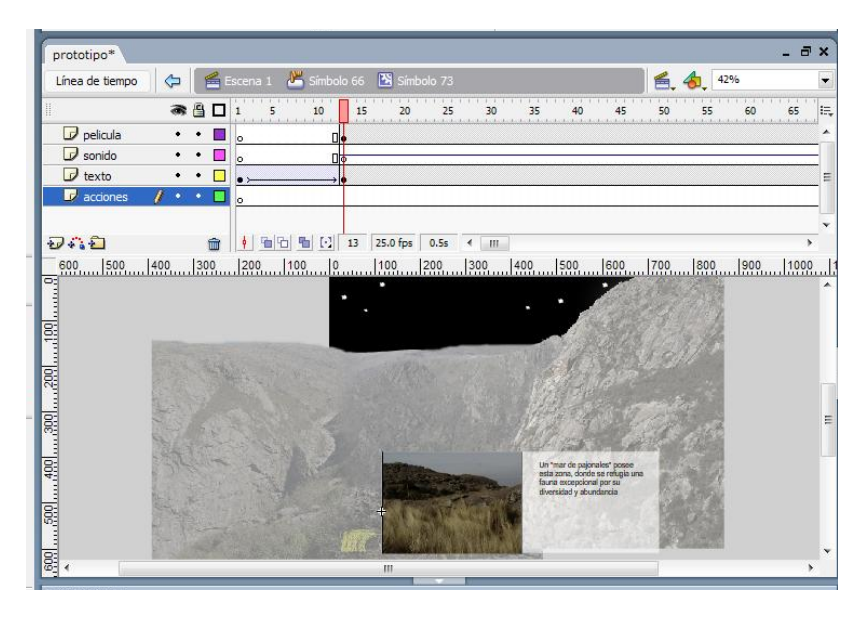

Asimismo, se emplearon imágenes digitales que actúan a su vez de botones de la interacción de esta interfaz. Es decir que la imagen adquiere el rol de interfaz. La imagen puede funcionar como interfaz, porque esta puede ser "conectada" a códigos de programación: el hacer *click* sobre una imagen activa un programa o información del ordenador.

En relación a la **Interfaz gráfica** de la obra, podemos mencionar que se realizó con un diseño amigable, donde predomina la imagen real del parque, donde se suman elementos de dibujo que tienen animación y que intentan llamar la atención sobre algún elemento propio del lugar.

 En el presente trabajo existen imágenes, acciones, recorridos, modos de navegación o estímulos sonoros que han sido predeterminados y que el usuario no puede cambiar. Estos elementos fijan una parte de la navegación y de la interfaz. El nivel de determinación esta establecido a través de una imagen, pantalla o fragmento de vídeo que introduce la historia, y a partir del cual se va desarrollando toda la narrativa. Tras esa introducción se establecen los primeros sistemas de enlaces, que pueden permanecer fijos o variar a medida que el interactor se involucra con el relato.

La narrativa es perfectamente lineal. No obstante, el interactor debe poner en funcionamiento todo el relato. Esto se consigue activando una serie de objetos, descubriendo las acciones que deberá llevar adelante y principalmente, comprendiendo la lógica del universo planteado por la pieza en vistas a accionar adecuadamente dentro de él.

## **El tratamiento del video y la imagen:**

*"Aquello que las personas son capaces de soñar, la tecnología lo hace realidad"*

En relación al material audiovisual utilizado, éste cobra un gran protagonismo ya que la obra pretende tener un carácter eminentemente visual. Por ello, se le otorga un espacio importante a la utilización de imágenes digitales y se realizan animaciones de la fauna que transita por estos paisajes.

Las imagenes fueron trabajadas en profundidad, logrando los efectos deseados que permitan al usuario apreciar la belleza de esta región. Cuestión lograda con el trabajo de composición visual y la utilización de imágenes reales combinadas con ilustraciones.

En relación al video se realizaron filmaciones digitales específicas en la zona que permitió y facilitó la edición del material. Igualmente, el video digital no es un elemento predominante en este trabajo. Éste se presenta como un "destacado" aleatorio que surge ante las elecciones del participante en la obra multimedia. Es decir que el interactor deberá

descubrir dónde se encuentran los videos utilizados en el paisaje ya que estos se presentan como recortes que agregan información a lo que ya se encuentra observando el espectador.

Por ejemplo, en el caso de la Escena del Río, al pasar el mouse por el agua -el elemento más importante de esta escena- se despliega un video que refuerza la idea que se desea transmitir y que además, introduce al hombre en la escena.

Cabe mencionar que los videos utilizados en la presente

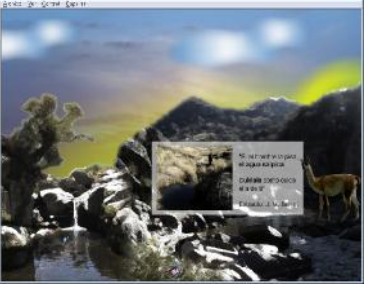

obra hacen uso de planos detalles (ej. acercamiento al agua), como así también panorámicas (ej. paneo de una zona de pastizal en las alturas) ; dos cuestiones establecidas previamente como necesarias para dar tanto la sensación de inmensidad del lugar y de la importancia de todos los organismos que viven en la naturaleza, por más pequeños que estos sean.

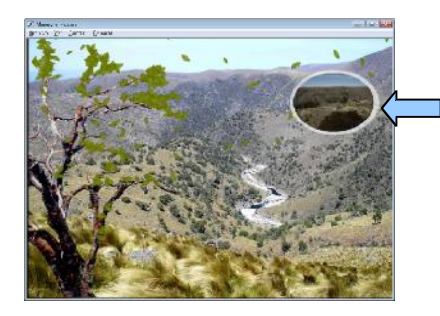

Ej. de video que muestra paisaje panorámico. Aplicación de máscara al video para hacerlo circular y dar la sensación de un recorte del paisaje y un acercamiento al mismo.

Previo a la inserción del video en la obra, se realizó un trabajo de edición donde se recortó la parte de video que se deseaba emplear, se anuló el sonido ambiente (en algunos casos en que fue necesario) ya que se prefirió trabajar el sonido de manera separada, para lograr una mejor calidad del mismo.

Cabe mencionar que el video fue tratado como un subsistema dentro del sistema que es la obra multimedia generada en flash. Asimismo esta obra generada en flash es un sistema que genera una película final por la cual el usuario puede transitar e interactura.

## *Herramientas, aplicaciones:*

Las herramientas utilizadas para la presente obra fueron software como: Flash, Fireworks, Photo shop, Adobe Premier.

La meta central del trabajo –como mencionara anteriormente- fue concretar la producción de una obra interactiva realizada para ser difundida por medio de Internet y también, en el Centro de Visitantes del Parque Nacional Quebrada del Condorito. En esta última instancia, se pretende proyectar la obra interactiva a los visitantes del Centro, a través de un retroproyector y una pantalla que se ubicarán en el lugar, ello permitirá generar una situación de inmersión en el paisaje por parte del usuario.

## *Operaciones, procesamientos previos y/o en tiempo real sobre la imagen y el sonido:*

En relación al procesamiento previo, éste se ha realizado sobre todo, en cuanto a la edición de imágenes, donde se intentó generar la sensación de que el usuario se encuentra en el lugar o paisaje seleccionado: el parque nacional.

Para lograrlo se realizó un trabajo previo intenso de selección de imágenes de un banco de imágenes inéditas de la Administración de Parques Nacionales, se realizaron dibujos y animaciones de las principales especies de la región, tanto de la flora como de la fauna. Entre ellas se puede mencionar al cóndor, el pastizal, el guanaco, el tabaquillo, el lagarto, el mismo ser humano tomado como parte del ambiente, entre otros. Estos personajes desarrollan un relato en este paisaje que les sirve de escenario.

En esta obra no se pretende generar situaciones que den la sensación de que algo ocurre en tiempo real. El contenido, navegación, imágenes, videos, animaciones y sonido son editados previamente, lo cual le permite al interactor jugar con las opciones que le brinda el material para descubrir un ambiente natural.

De esta manera, el trabajo con la imagen y el video fue mediante el empleo de dibujos y recursos gráficos que actuaron como metáforas que permitieron crear una sensación de realidad. Por suparte, con el uso del video, a manera de documental, se aportó información sobre la realidad misma, transportando al usuario al lugar. La ventaja del video, el cual incluye imagen en movimiento y sonido, permitió a la obra acentuar la sensación que se deseaba lograr por el creador en cada escena, aclarando el mensaje e información que se deseaba transmitir en cada caso.

# **El tratamiento del Sonido**

En cuanto al sonido empleado en la obra, éste es considerado como un elemento discursivo relevante ya que es a través del mismo que se intenta transmitir sensaciones y cambios de temáticas. Algunos de los ejemplos de lo antes mencionado se refleja en la obra en los siguientes ejemplos: transmitir la inmensidad de este ambiente natural, o la diversidad de fauna, a través de sonidos de las especies del lugar, entre otros aspectos.

A continuación se detallan las decisiones en cuanto a los **planos sonoros** que se han utilizado:

- Se intentó a través del sonido del viento, el correr del agua (río), el sonido de un ave, el croar de ranas, el crujir de hojas, como elementos que nos hablen del **espacio** en donde suceden los acontecimientos. Ello indica que son sonidos captados en exteriores y situan al interactor ante una imagen sonora de un paisaje relacionado con la naturaleza.
- El sonido empleado en la obra es un elemento que marque asimismo una **intención,** es decir servirá para remarcar algo. Esta situación se establecerá sobretodo, cuando haya un cambio de temática en la obra. En este caso, el sonido será un elemento muy importante ya que la interactividad de la obra estará planteada por medio del

descubrimiento, es decir, el salto de un tema a otro por medio de "botones" no visibles. Esta visibilidad del cambio de temática será informada al usuario a través del cambio de sonido.

Como se mencionara en los ejemplos dados en un primer momento, también se desea indicar **distancias del sonido** con respecto al oyente, esto permitirá establecer ideas de la inmensidad del ambiente natural o la cercanía al mismo.

*"La verdadera maravilla sonora está en la vida antes que en cualquier música organizada y compuesta por el hombre"*

*Luis Alberto Spinetta: Todos los días escuchamos el sonido de la naturaleza, que nos habla en un idioma que no podemos organizar. Esa materia que estuvo en el universo antes de la aparición del hombre (el ruido de los vientos al deslizarse por una hondonada, al pasar por una caverna, el bramido de las hojas en los bosques, el arrullo del agua en una vertiente) provocó en el hombre las sensaciones sonoras y obviamente el sentido de misterio tuvo importancia porque el misterio fue haber sido provocado por algo que alteraba el silencio.*

## *Materia sonora*

En relación a la **materia sonora**, es decir el conjunto de sonidos u objetos sonoros a utilizar en el presente proyecto, se enumeran a continuación:

Sonidos específicos de la naturaleza que intentarán transmitir la sensación de "reales":

- Sonido del viento
- El correr del agua (río)
- El canto de aves
- El croar de ranas
- El crujir de hojas
- Sonidos de pasos de personas, animales

Otros tipos de sonidos y efectos de sonidos:

- Voz de una persona recitando un poema
- Composición musical de órgano realizada por un músico local
- Canciones de músicos locales-música clásica.
- Música de compositores que tratan la temática de la naturaleza.
- Efectos de sonido a definir, breves, que indicarán el cambio de temática en la obra multimedia.

# *-¿Cómo llegó el hombre a considerar la materia sonora como un elemento organizable?*

*Spinetta: Escuchando la naturaleza. La naturaleza le proveyó de sonoridades que fueron descubiertas a través de un misterio, el hecho de que ese silencio en que habitaba el hombre fuera interrumpido por el gemido de algún animal o una fuerte tormenta que impulsó a las ramas de los árboles al tocarse entre sí. Desde el momento en que el hombre descubrió la materia sonora como algo propio de sí, de la naturaleza, hasta que organizó los sonidos y creó los instrumentos, pasaron miles y miles de años.*

#### *Herramientas*

Para la edición y trabajo de los sonidos que se implementarán en la obra multimedia se utilizará como **hardware,** una PC Pentium 4, que posee una placa de sonido CREATIVE EMU 10K1 Audio Processor. En tanto, como **software** se utilizará el editor Audacity y Adobe Audition.

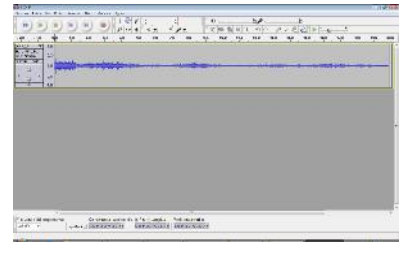

#### *Operaciones*

En relación a las operaciones que se realizaron a la materia sonora seleccionada para el presente proyecto, se consideró apropiado lo siguiente:

Para el caso de las **Micro operaciones** que se realizaron a la materia sonora se trabajó modificando los parámetros internos de los sonidos seleccionados en cuanto a su *Amplitud* (Fuerte/Suave) en los casos que se decidió proporcionar sensaciones de cercanía o lejanía del personaje que se presenta en ese momento de la obra. La *Duración* del sonido acompaña las situaciones que se narran de acuerdo a cada momento de la obra, como por ejemplo, el sonido del agua correr. Este posee una *larga duración* en el momento que se intenta transmitir la importancia del agua en la zona y en el momento que se correlacione con las imágenes que se presenten mientras que el sonido de un pájaro o el graznido de un ave será de *corta duración* dependiendo del tipo de canto del ave en sí. Por ejemplo: en el caso del sonido del carancho (Polyborus plancus) se utilizarán sólo 15 segundos del sonido, un silencio y luego se repetirá el sonido.

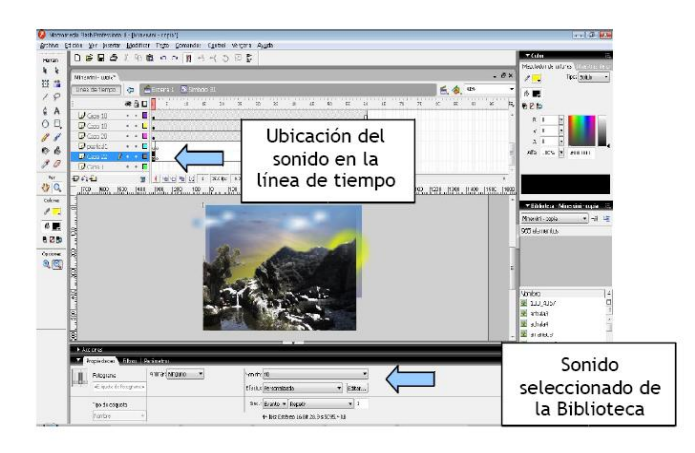

En el caso de los **efectos sonoros,** éstos intentan "otorgarle realidad" al mensaje que se desea transmitir en la obra multimedia. Son también "alertas perceptuales" encargados de hacer retornar al discurso.

En los casos en los que se emplean composiciones musicales de autores, estas poseen una amplitud media y su duración depende del momento y la situación que se seleccione acompañar.

En relación a las **Macro operaciones** de la materia sonora**,** donde se intenta definir el sistema de organización del discurso sonoro, se modificaron la *reverberación* de ciertos sonidos en los casos que se desea transmitir la sensación de transitar por un espacio amplio como son los ambientes de pampa en el Parque Nacional Quebrada del Condorito. Esta reverberación posee en ocasiones una larga *duración.* De esta manera, se crean situaciones *envolventes* que intentarán acompañar el discurso narrativo de la obra multimedia.

También, a través del empleo del *Paneo* (panorámica) se genera la posibilidad de especializar las muestras entre los canales de sonido que se utilicen y así, distribuir la intensidad del sonido aportando a generar así esta sensación de inmensidad del ambiente natural que se representa.

La música seleccionada se decidió estableciendo como criterio que debía acompañar las siguientes situaciones: **el Día** (permanencia de música alegre, discurso del renacer, tono estable), **la Noche** (caída del sonido que se correlaciona con la caída del día, el atardecer.

Empleo de silencios), **Primavera/Verano** (criterio similar al *Día*), **Otoño/Invierno** (criterio similar a la *Noche*).

Además se seleccionaron *composiciones* ya realizadas por especialistas, músicos conocedores en la materia.

De esta manera se logró un *montaje sonoro*, en donde se realizaron operaciones de superposición, yuxtaposición o síntesis y donde el sonido "dice", señala, define, traza el camino de una historia; o la acompaña, la acompasa, la amansa, la embravece de forma tal que el mensaje se convierte en una verdadera creación estética y auditiva.

## **A manera de conclusión**

A lo largo del presente trabajo, se pudo incursionar en el diseño y posterior ejecución de una obra multimedia. Resultó interesante y todo un desafío, transitar por las distintas instancias del proceso; desde generar la idea, diseñar el proyecto y el guión, decidir en cuanto a los aspectos técnicos de imagen, video, sonido y programación. Al mismo tiempo, el trabajo con los textos y contenidos que se deseaban transmitir se realizó en paralelo a los demás elementos que componen la obra multimedia; teniendo siempre presente la mirada de la acción selectiva que pudiera realizar el espectador o usuario.

Así, el productor de una obra multimedia debe abarcar y dominar un sinnúmero de elementos que permiten que la obra llegue a su concreción, posea coherencia y se correlacione con la idea inicial que dio nacimiento al proyecto.

Al mismo tiempo, quisiera destacar que fue enriquecedor generar una obra enmarcada en una temática no tradicional como es el **medio ambiente**. Este trabajo permitió conectar mi trabajo cotidiano en la Administración de Parques Nacionales con el mundo del arte y las producciones multimedia.

Por otro lado, cabe mencionar que esta producción requiere de un público instruido en la lógica de la navegación hipermedia ya que en este caso, específicamente, la intención de la obra es descubrir el ambiente y las instancias que le permiten navegar por él. De esta manera, a través del interactivo se propone una *nueva lectura* del ambiente en el Parque Nacional Quebrada del Condorito, donde se intenta modificar las formas de percibirlo y transmitir la importancia de su conservación.

## **Bibliografía**

-ALONSO, Rodrigo. *Hacia una des-definición del video arte*. Publicado en: ISEA Newsletter,

100, Abril – Mayo 2005.

-GIANNETTI, Claudia. *Estética Digital*. Barcelona: L'Angelot, 2002.

-Berenguer, Xavier. Escribir programas interactivos: <http://www.iua.upf.es/formats/formats1/a01et.htm>

-Castells, Manuel. *La Era de la Información. La Sociedad en Red.* Vol. 1. Alianza Editorial, Madrid. 2000.

-Londoño L., Felipe C. *Interfaces de las Comunidades Virtuales* . Editorial Universidad de Caldas, Manizales. 2005.

-Londoño L., Felipe C. *Diseño Visual.* En:[http://www.disenovisual.com/static/disenovisual\\_que\\_es.htm](http://www.disenovisual.com/static/disenovisual_que_es.htm)

-MORA, Jorge, *Interfaces y expresiones hipermedia* (Tesis doctoral), Madrid, Universidad Complutense, 2006.

-Administración de Parques Nacionales, *Mi Casa es Achala,* Manual Docente. 2005.

*+ Aclaración:* para la elaboración del presente trabajo se utilizó el material y bibliografía facilitada a lo largo de la **Especialización en Video y Tecnologías Digitales Online/Offline (MECAD, UNC).**